Gallipoli, "Le Tage" 10: Marrea 1886. Pisatem de pr Halinki spisija me podroz nasza Skutari na Bosforem, 12: mires 1856-Dop Kalinki no Taryżu Lest yory. Kontinuacia listu mys pisanego 2 Galpoli. Datem nu wyjako e Rapontu o stand Putthe Jazoy nassej rospolsinej w Molicach Warny. Skutari nad Bosforen 17: marca 1836\_ Do Pakalenks w Panzin Postatem mu 1) rockas dzienny Jeneram neszego 2 15th m. 20 Divierensi mory Jenerata 2 charii przylądu, 30) obraz pierhoty naszej pr 12: B.m. a Koostowskeys. - nadto datem nu 2) royntazena Jardy navej - 5% douām nie o adagemin Der andruszeurezä, narenere 6) o chaskanreniu pres Jenerala cetered por species i memorafado nich. Moisten presten dwalisty to Osieckiego ' Leurendourks go aux soirs de m. Kubalsk.

Skutarinad Bosf. 17e marcu 1856 (Cogsdalery) Deperazavierata jerrese list m'a do fenera touci Lamoyskiej w Toznania, opisujacy podróż i to co aaszlo odprzyjazdu naszego do Skutari. Nad mienitem i o przypadku andreszewicza. I o tem że woony Jenerar jezdest na wyspz Proti gdnie to jerice Rossyjny. Osternostu przyszło garaz do obozu naszy. Nadto Mtej samej Deperty. List de pr. Jesmana e 15: (5) opisujący mu podróż naszą. zprożbą z'eby Komuni. Nowar Clist Glinoge Rieman ... Skutari n/B, 19. marca 1856 Dop: Kalinki w Paryzu Poryjard osmin. Jenerit men ny widziat & J'au Vivian. Purk "Paprockw Sxpitalu. - Uwoluieni caserej pro: oficerouri zadourdeni 2 myrsku Jeneral. Wypadek andrewick. - Levalchory-Kosilowski memeuri de moskelo de jezdinjay L do Odessy

G

 $\infty$ 

Skutar up 20 apenascal 856-(Cing dalvag?) Depersa drisioj na zavierala list mos dop^a ordynes, dop^ Josmana i do panny mitis Ozaykowski jesi gl 25 march 1856 Skutters  $\frac{1}{2}$ De Sanakalinki w Pary jn ... Dateur un opis swieconezs n'uns. naszys. pour mojim byty du rapisy jime jeden  $150(5)$ pres Lopacinthegs, my pues Ordofficera Piotrowskiegomi. Oisatem: de Jenaratade narskrep w neary Hontra Kth o najem Pokojów naQue Brotowithing 3. Ci 1k praw 200 F. co lwarter. I want  $-27$ ? Marca  $1856$ DoP Kalink; No Surge Doniostem un je nadzien jutnijs zy 21. powiezian jen Rowing

era.

 $\ddot{z}$ 

nad

 $2e$ 

 $\rightarrow$ 

 $\epsilon$ 

 $\overline{\cdot}$ 

Kutari 31. Marce 1886 S. Prkalinki w Pawju. Pisarem 2002is 8 rannbity Dzintany po Koji -Resastom riddo de Pozniaka i do Orognica Guai d'Orleans, 6. - Whisier de Ordgnea postaten jednego funda Sterlinga da kubalskiego! Par ademnie. nadto Dwafing Sterlingi dla Paris Ezernieux liez possone comme rece vras listen pres dessumlandkinger - 114822 listami zatacjonemi, byt list dizoza Kaoza: nouskiego do Viedra Gerowickiego wkłówn mupresysar mekas wyptaty 200 frankin wydany nr PO. Maket frires & O.P. Byt nad to his Jenerate Indica Why stor par Koperta de Panachalinki -- Skutan J: Kwietnia 1856. Do P<sup>os</sup> Kalinki, wPary in. Jenarat pojechat no Revia, nakina progly wan Suttan. far w Toigt fez. - Porzpominan um Durky ñokrzo

 $\vec{d}$ 

 $\overline{a}$ 

 $\sqrt{2}$ 

Q

D.

打 3 - Skurari y: Kwietnia 1856 -(ciag dalon) Dodatem list Do Ordynca, Kroy Janierat 240a  $\frac{1}{2}$ wyois gone dla Duchy with egs. - $\sim$ Bytal deputa a Jonerata do p. Kalinki. men - Ikutari J' Kwietnia 1856 skigs do Kap<sup>a</sup> Szulerewskiego.  $2\ell$ Postaten nu Kopie Rostate Jenerato, 22º Kesichia. 23 Ap adres ofcoron do J. 2700 avien Hilkustoin  $\overline{2}$ whiseic.  $ga$ . Mutan Ho Kwietnia 1856you D. Kalinki, w Paris  $\ddot{\mathbf{i}}$ List z miktoremi invogarni o Knigha daya  $\overline{\phantom{a}}$ noughin - in a Dushignstim a top no  $JJf\wedge r$ drigach nanych w Turcio Do Ordyne. na rece jigo postatem list do maryldy Labierand i appisateur z na mikker prunken devoil obtating listin figot  $z$ chymskings i przypisatemne

17: Kuritina 1856 Do Kalinki, w Paryca  $\mathcal{C}$ aux de mine Kroth: Donistion  $\sqrt{2}$ mutgeko Loggosi ingaioza Parkk Conyers gadegertonami.  $\bigcirc$ 20 30si list drugs : 10 sillingon m w glocie. List ten by Jawarty w pod Hopertido Prospão Kirrez  $\omega$ r. prositemaddaine  $d\ell$ W pargue by tis to A Kalingh.  $\overline{\phantom{a}}$  $\bigcirc$ 21: Churchin al 850 Shutan.  $\mathcal{R}$ Pisatem de Pakalinki e pojechanin 2 Jordany: de Warny : o porsabi gosta.  $m$ nia naskego w Turcii... Donies dem 20 michisny  $\alpha$ woboxis naboxinishoo any. Ojen fenerata 280 po Pisatundo feneratoras Lamoysking do  $\cdot$ Parmania i to samo doniostenil de Pisatom do P. Blotmickiego. Just Sat em

 $76y$ Mutan: 21 Hurchnie 1856. Pischem do Karda Ostrowthigo postatem mulist Eysyment Kajmion Skuter: 225 Kurichn 1856  $\approx$ Oisarem de P. Kahuti posquage  $\overline{\phantom{0}}$ ma L 2. 12 foton da Vani morowick w Posarin de m'in prosse type wrengt Pycmon Dialge Skram dla prestanta i de Oct Ordynia 28: Kwietnia 1856 -Pann Kalince postatem due roskary Dieme datowanes Warnye his Lagt in 2 majim podpisem od Jeverníc calgo prayo Far mehants Pottsdown - Listferenho  $H$ .  $\frac{m_y}{2}$ Non Chartonsky. \_ List do Permana postany points - Listo Poryres i'w nim list do Los flingicking duomapiering sekans Inveckien. in etc

List de 20s : Glinojeckiej navere O voyne  $\mathcal{D}$  $\mathcal{D}$ W Panjin. 8: Maja 1856. Kra hist de C. Bletnichego ad poured de jegs- Misteo p. Ordynica  $\mathcal{Q}$ takje adpointed un jego 2 2600 IJ 15º Maja 1856 Pisatem de Brasa Stanistawa: d. mask  $\frac{1}{2}$ na Tarys' - Proaten du Pa Ordynica, en Parquis, daja e musicamie sity posseit de famasekie. wiga i list mij Ddat Kting taktje mpisaten.  $\mathcal{D}_{o}$ W list de Ordynica colorytone listo o para Cas. minosking sdrooms functions cher a mija  $\mathcal{D}_\sigma$ Postation ma ned to Kopia listu adama michalowskiego defenerate Rybiniskigo i Kille Kwiskery Kow Ma goti Glinojochio;  $\alpha$ Ktory dais jinuining 19: Maja1856.  $\omega$ List do p. Kaziming a Gaurousking a wodpisie nejgo i do Pam Boomickings, maisy Ka najigo real  $\rightarrow$ 

 $77 - 8$ 22. maja 1856  $\sum$ Do pr. Jesmana.- opis unas 38 maja. 3 Do 4. G. postatem rozamie dla mie: da mastio: Kreyayk da Tamuy Dystgmonthiq: Jerozolinistic nalythe Loss postatem fr. 20. - Do Pavaronyminstown Kilka  $\frac{2}{3}$ 26° maja 1836, Pon! De Karola Trulexenskiego, o Chodasienneau. Do pamy michaling Czaykowskiej, postatom jej rozaniec i plan tholie Konstantinopola Do Kasimiena ordynica Stowkilka  $\dot{z}$ in, napis pomnika Ma Warneworyka aby  $\mathcal{C}'\mathcal{C}.$ go dat przelszy i na taciński.  $\ddot{=}$ Do Kasimiers a Gawroniskiego Kilka małych  $\frac{1}{2}$ windomastek2 ja Do Daniey Ki w marzylii, żeby przystał  $\supset$ 80 metion jolone laine blanche to  $\overline{\phantom{0}}$ szerokości jak model, i rysunek Korony  $\frac{5}{2}$ do wyhafowania na dzienęć sztuk - 29. Maja 1856 De Wrotnowskieg List dlugi o  $\frac{1}{2}$  $\frac{1}{2}$ 

29: maja1856  $m$ Spl (Ciag dolory.) Do Ordynes - Tostatem mu 500  $\sim$ In wo przekatie fenerata na maletoir 2 tych policitans  $\prec$ siby wyptait I funty Kubalshirm do Tolecitem mu zely adestat list od Rodricou do Matyldy Labierow. nise Do Riccia posypisation by whicher ties Howach donosga ze to dais f Rodring Fridower angieloks a  $\mathcal{O}_i$ Stad Gala w Poselstwie ang Chin - 2<sup>.</sup> Czerwca 1850 Do fedlinskiego, a powodu listujego umieganego w Wiadomościach o Jeometrii Niemęgłowitkiego. Do Ordynca. praeny tam na rece jogo lis do prhossaka  $\mathcal{D}$ (w tym liscie sa dwa listy athonya) Dodaje gesthay: reczki którą adda ordynecwi p. Ciesielski małyć  $\mathcal{L}$ wydanapanw Kossakowi Którego adres wskaże p. Kazimierz Janronski Zegarek zas Który

 $\prec$ 

mu takje wreczy? Cidielski ma oddać pu Spleszyńthiem, Zegarmittyporoi do naprawy. a po napravie tu na powrót odesale  $700$ 5: Czerwca 1856 - cawartek.  $\geq$ List do Kalinki! O Czekmedze. o zajściu tamnijszem 28  $\varnothing$ do Emila Dobrowolskiego no jego jimstrosie Erra 9: Crenoca 1856  $\overline{\mathcal{L}}$ Visto Etalinki, drugi ne 16e Stronic? w. til do Tysiowiega, spowiades ne list jego  $\mathbb{Z}$ do Ordynea recemia wylidem krigiek i które prong i pomen Lag 12: Czerwca1856  $\varnothing$ Postatem Szulczewskiemu rzkopism Duchynskiego Kiez 2 ruay Dymizii navy 3 galcanism jeby go Kazar dorshown's Rypinskings ego 16: Czerwca 1856. tiego. dist do Ordynca ou pTlk. Kamieriskin. ssaka Do po Sbymana w domognie Hay: 19: Cacriwca 1856 zic Pisalem 20 Pana Palmera tist spony z przypiskiem 20 skaze Pani Palmer pie minde

23: Exerwoal856.  $ma$ dist do 2006; (Hroni - 11) o Kamieris Kim  $\mathcal{V}$ de Brelynes.  $\overline{z}$ de famoutieuriga. do 26: Czerwca 1856 do Zosi, dodatek o Kamiersking. Zatem kopin listu krory mu podli oficeronie na ga niając mu jego postępomanie de do Ordynica, zeby, zniostrzy biz 3 Kowalskim, Dopatrys czy gli: nojeckies don zaprásony. Oficiowatem a fadeu kwartat 3a - $\sqrt{n}$ acie  $H \cdot f \cdot 80$ . do "do Kalinki o Kripzu podolucións 3. Liper 1856 Crwartett  $\overline{a}$  $\mathcal{A}o$ de Cirvilottiego en Marrylie sie mu Danicy Ko expraci 3. 65 g de Daniejki o temissamen  $d<sub>o</sub>$ de Blatnickiego dajze mon plecenta  $\frac{d}{dt}$ royptat 1!) ani morourizowe; f 50 2) Pun: Crechowiezowej fr 250  $\infty$ 3) - Cani Grabsky p 500-4)  $66c$ Our magnuskin 300! @ 50) Pumal. nowskiem we magnuskiego to

(13. Lipca 1856. Cinq delvey.) 737 nato postatem nu roskas feveratana mattetow no surve 1200g Dodatem opis przyjakowy generatowejde Ordynica. Vernu postation orgginer Obsawy Kaminthigo por 22. Cremica de Ribliotetti de George Grant w maleie, sily przystat  $\mathscr{G}$ : herbary- $\epsilon$  7: Lipca USS6. do Kadinki- Slowerska tylko aproppadku Seneratowej.  $\supseteq$ do Sagret, Conciegos, ne quai d'orléans  $\kappa$ Stow Kieks do Karola Ostrowskiego w marzyli dopis na lin jeg. do chalinging  $-14°$  dipce 1856 do Malinki ch Rossitowskiego.  $\ell$ .  $\overline{\phantom{0}}$ 

Kutori, 21: Lipca 1856do Kalinki. Deputacia de Warny. Patas de Jenerata - Kera.<br>nie die dra Kaeranowskiego - Kopia roskam Kiennys do dinin.<br>"Pommika Ha Warnericyka" do Ordynca - Te same wzniomus: mich Kuralski reh duduz<br>do Tneiny maja. Kn'zozu: 14 Kuralski rep oddatom.<br>do Knigamy - Presyson. ob Pani Dalme - 14 Silvieriz Skutari, 211: Lipca 1856 do Wrotnowskiego. Dpisatem nalistica Postatory<br>exemplary wrote Dim Jsij naszych Domissing<br>30 Tury proponyc abysmy weszli do jich służky<br>do Izulizewskiego nieck Rypinski powiewiele de Ondynea. in 24' Cardinariska wyptaci 389 x de Buissonage Derene 240 Pag & S89. do biebie, aun soins d'ordquie - mega persua sexposes Kutari, 28. diprav856. do Kalinki - postation Raport Och Hubickey  $\frac{d}{d}$  $do$   $\uparrow$ do Kalinki? Doniostem o circatiri bardeo chosobre  $\frac{d\sigma_{z}^{2}}{d\tau}$ 

do

 $\partial$ 

 $Q<sub>1</sub>$ 

 $\frac{1}{\sqrt{10}}$ 

do.

 $\overline{\mathbf{r}}$ 

da

 $.80$ Skutari, 4: Sierpnia 1856. de Kalinki Quisaten diniami chorobe generata Kara.<br>Kara. of tom Wiązania de Wrotnow Hiego. Postatem rettopismo pisno Duchyn.<br>Niego o bitwie Narneńskie z zach ceniem iely go wir jok nalery do driennike? -List zabret Midadis Djérdrigge. Fors Ventars, 7: Sierprisa 1856. de Kalinki zegenerat jui Zdrois - rismy 20ming  $\overline{\omega}$ de Stulezenvorsiegs, posytagie une priekaz na 225  $\overline{\mathcal{X}}$ fr. de rapidaines Aypinis Kiemuza Brosnux - Elickleyo de Kariniers a Ordginer sely expracit Sentezuorkien...  $2256.$ - Kutan, N. Vierpnia 1856. do Kalinki). Le jenerat jutre jeszle z priemamami de intis n<br>ti<br>2 14 depoint 1856 do Kalinki postatem j'a po cremplaga yla do zychoni L di OS Tahickey Rookagu Discurry. he Indonesings i po camplaya Mankita 2021/20,

18. Sierpnis 1856. do Malinki o odiridais fenerata do Adanikioj dla ugpoczynny 0 8 21. Liopnie 1856 Czwarsch de Kalinki - o pryprideis posta Rossyjskiego ne de Ordynia. Postatem inpacado v, ma G.X  $\Lambda_{\mathcal{T}} \times i \neq i$ -25: Simpnia 1856. Poniedriateka do Kalinki - Odjnad Statku Rossyjskirgo - Sprawki Costitem nu praguem topiq lista de 95 de Portuousenel a do ayesomia. podatam mukojne umowe o osade. de ordginal presp ka disinh paint - 6 4 1 x . 28. Sienprice 1856 Czwarns.) de Kaliuni - prenite dweck Libia fra Drainskiege - patasz : do f: Hummickiego- ~ jego interessi 2 Lukassym de Origina - Dalor eig presse pour = 1. pres de émaria de Damighi.  $\frac{1}{\sqrt{1.5}}$  Wn esma $\sqrt{1856}$ do Kalinki, rzką d<sup>ara</sup> Kaczanowośkiego za mną mnie, se Jenerat presischat : mone x nigt d. Orthing - ( + +akie X ! Lacsanowski za mnie) ie odbiene Le de de de mes rachimento fr: 150. de Kalinki. postatem Kopią Usta fi 2, 30 aoli Passy Workery

do Ka

do A

 $\overline{1}$ 

 $\bigcirc$ 

 $\tilde{a}$ 

de Po

 $d\mathbf{v}$   $\mathcal{O}$ 

 $\frac{d}{dt}$ 

 $\overline{\phantom{a}}$ 

 $\frac{d}{d\theta}$  6  $40\,$   $\overline{3}$ 

 $\mathcal{R}$  $\mathcal{S}$ 

819 8: Hyesnig 18 (G Skratari. do Halinki - opis jak generat zbłądzi Tomcają da 11: Wześnia 1856. Skutari, Czwarsea do Kalinki. - O powodzeniu et aliza Kuza nouvelinge ne przesty pomiedziatek, m czemu a proceed jego wzmiansa niezrobili? O odptywie Zotniczy naszych do Farai zmładuckieg. Jako Kosistowski wonceine 3 avan pol 365 april i przemokt do nithi. de Panny Karoliny Czaykowskiej. zachyta zchy wzięta danych ktore sy je dossaraza. du Ordynea nousapresyster = 1 ma nova pression 1866 Poncesion et de Kalinki - Il de Haesano w UKO niver roir Ordynie dre Zeni) - Dotor Purch Wiemoli de savykal. - Prentoik: bajour. x. Rochlurski wszpitali do Ordynes. ImasyFka = & do zaly, odpowied ne artigage swing

 $\overline{\phantom{0}}$ 

xaz

 $\overline{\phantom{0}}$ 

 $\overline{\phantom{0}}$ 

 $\bigcup$ 

ie,

 $n e$ 

ma<br>nero :

this

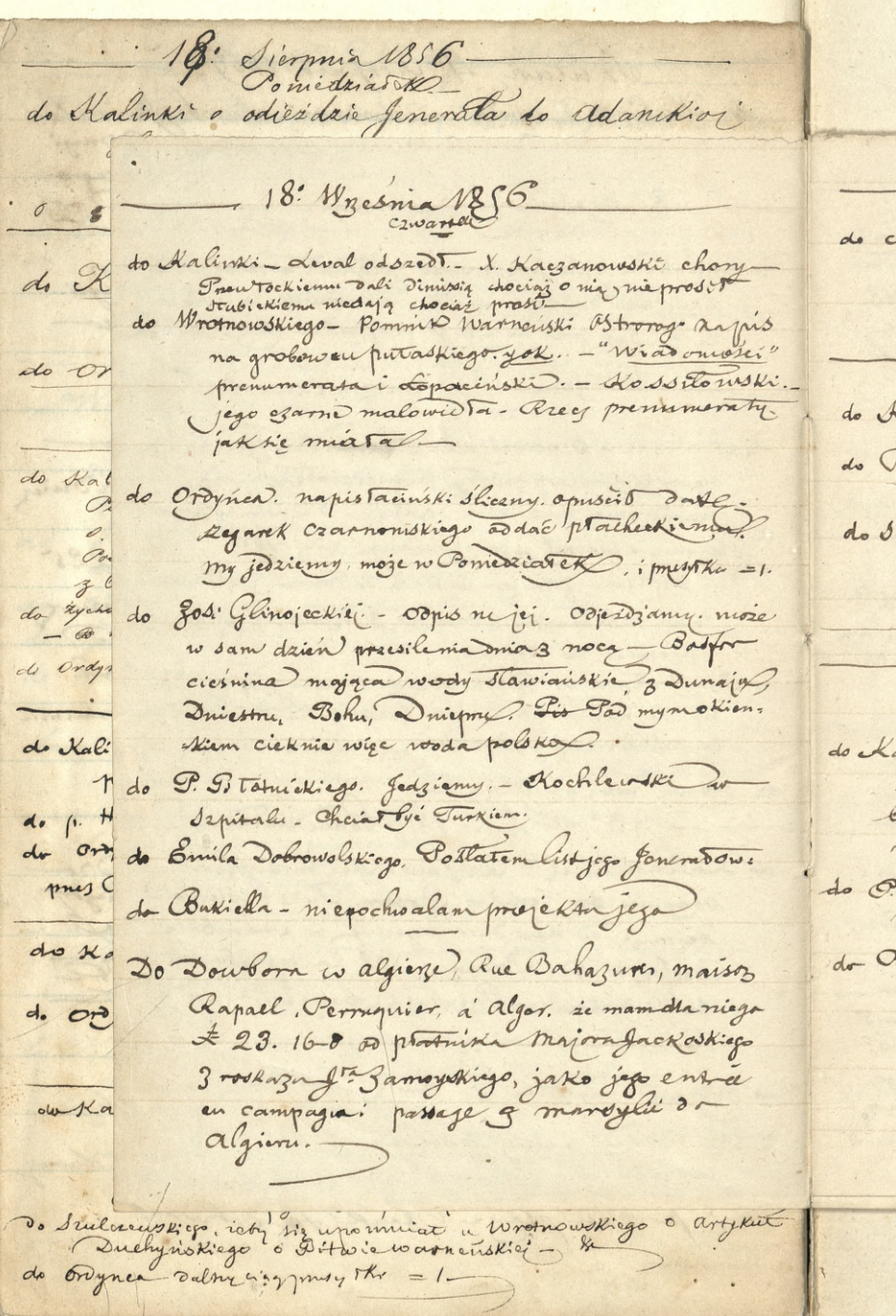

K.

3

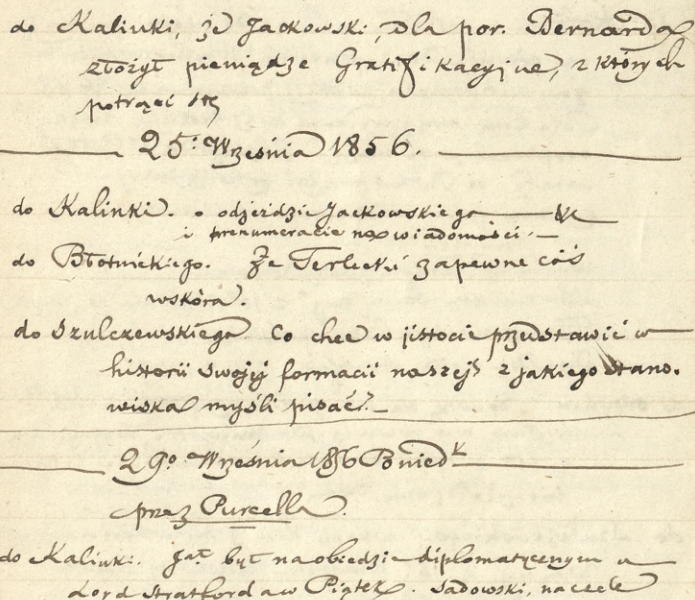

82 40

 $\ddot{\phantom{0}}$ 

 $\overline{\phantom{a}}$ 

 $\ddot{\cdot}$ 

 $rac{y}{z}$ 

mis<br>his<br>the

 $\sum_{n=1}^{\infty}$ 

voie<br>|<br>|<br>|

 $\frac{1}{2}$ 

 $\ddot{\circ}$  $3$ p<br>e

 $kut$ 

ĵ

 $\langle \cdot |$ 

22: Wresnia 1856

- Lord Stratford and Circle . Sabowski, nacele XX
- 
- do C. Brotnickiego Postaten mu swianow zgom<br>1070 Cortelanting Destaten mu swianow zgom<br>1676 Crameling Donoty is program + 562. 2424

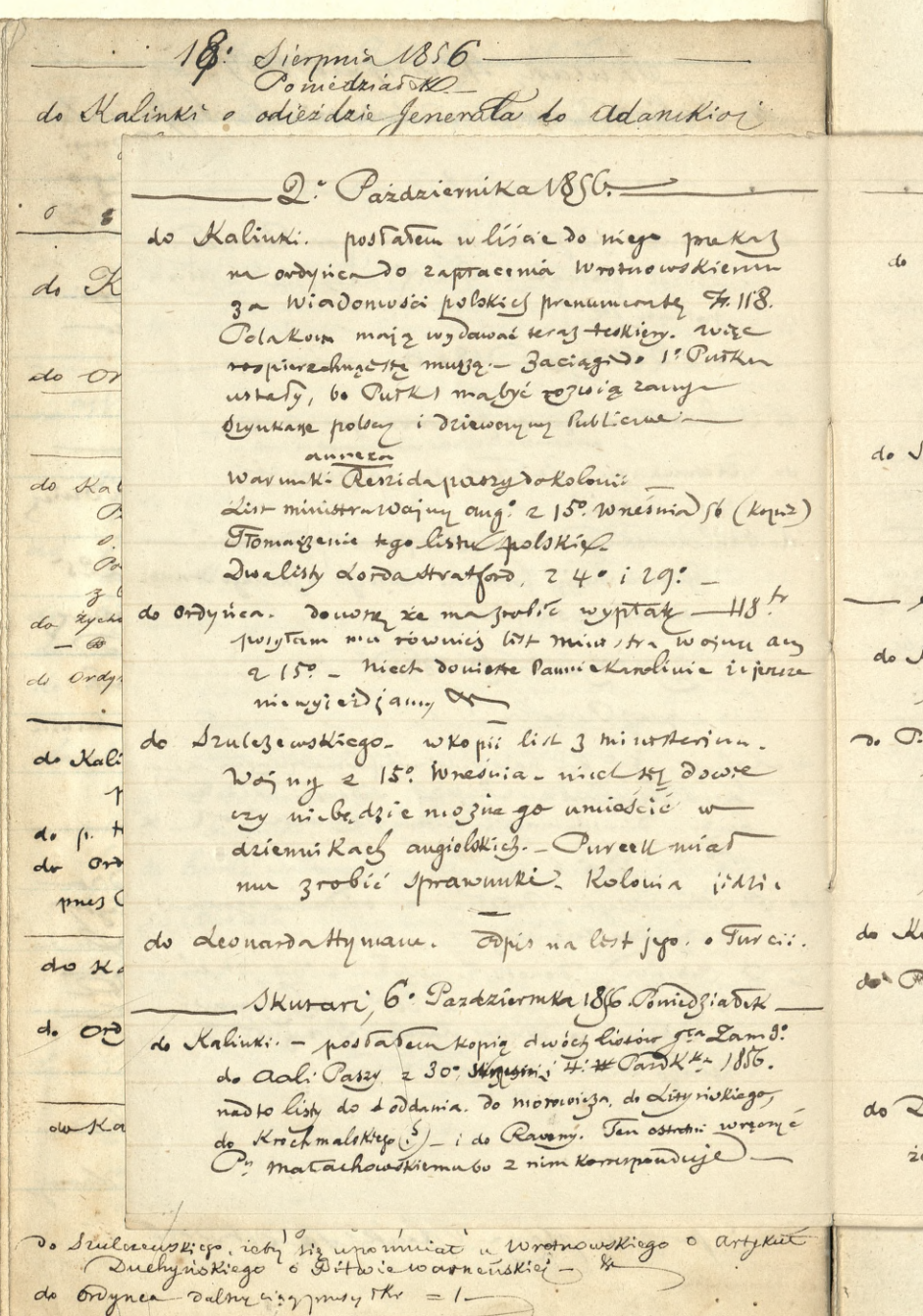

 $\frac{1}{2}$ 

 $\frac{1}{2}$ 

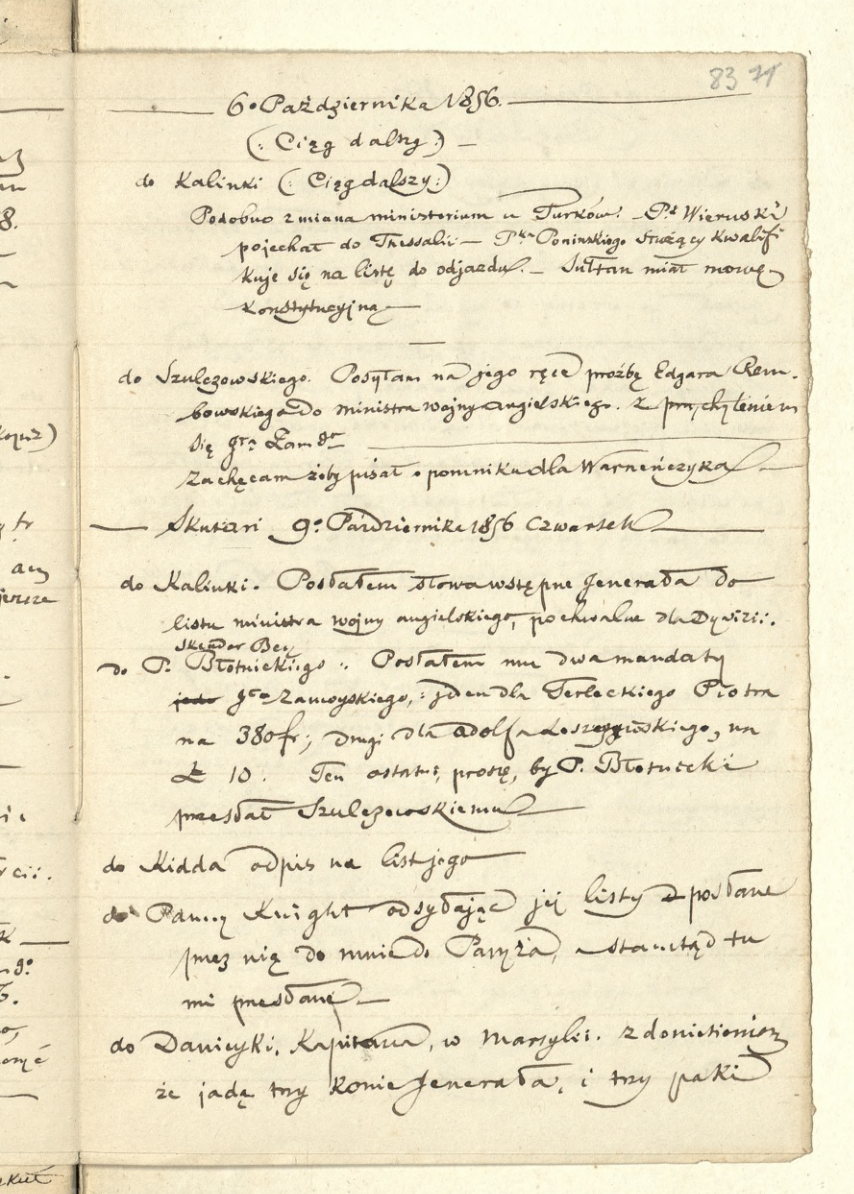

 $\ddot{\phantom{0}}$ 

 $\frac{1}{2}$ 

18. Sierprix 1856. do Malinki o odicidais generata do adanikioj 9. Pazdziernika 1856 (Cingdalory)  $\sigma$ de Saniey Ki, (Cinq dalszy.). du K do A Jednapaka zawiem Jiasta przystane tu do Toninsking niech doniesie Kalinee o jich przebycia. aby Kalinka za: potes p. Henry co mysle 3 niemi 3robie, : 24  $100$ predac na migjou : ezy zwrócić do Paryja. Drugo paka zawiera dame prawie Ksiądzki  $or *K*o$ do Ka rossyjskie przeznaczone dla Bibliokkie polekie w Paryju. Je nices dobierse. : 0324 Kami do Paryja pretyta. Cra wiegehe. da wypetrientapaki: poderytem minioired du Roi gaveph ( Pomyo tomulora Kowato) : krig seki)  $2x$ do zych angielskie loojskand regulaminowed. Quin anube.  $\infty$ . 4 ora Coumanie 3 volt.)  $\begin{array}{cc} \mathcal{A} & \mathcal{C} \end{array}$ Foucia para savierata nakoyia i różne potrzeby makonie; re zgrebom rezorem: an - Wien ch reg de Kal paki wypetniten Krie szkoni: biateni da Dywizi do ch polskiej przypodobionimi i esterenta księ szkani  $\triangleleft$  .  $\uparrow$  $\sim$  $dv$   $2r$ progotowanymi ? przyjęcia histór v klejanych mes  $430$ Pernstaustanz nopola. 13. Piña 4-1856 do x do A Jo Damigki- jeby w wypracia Suchodolskiema nie  $d.$   $C_1$ Frobit majmniejscej traduator - i  $\frac{1}{2}$ De Kalinki - éisnig de przenieshi ze Skutari m  $\frac{1}{2}$ Ocrackonstantinopola de Suilvaury institute de la communación de la constitution de la constitution de la constitution de la constitution de la constitution de la constitution de la constitution de la constitution de la constitution de la cons

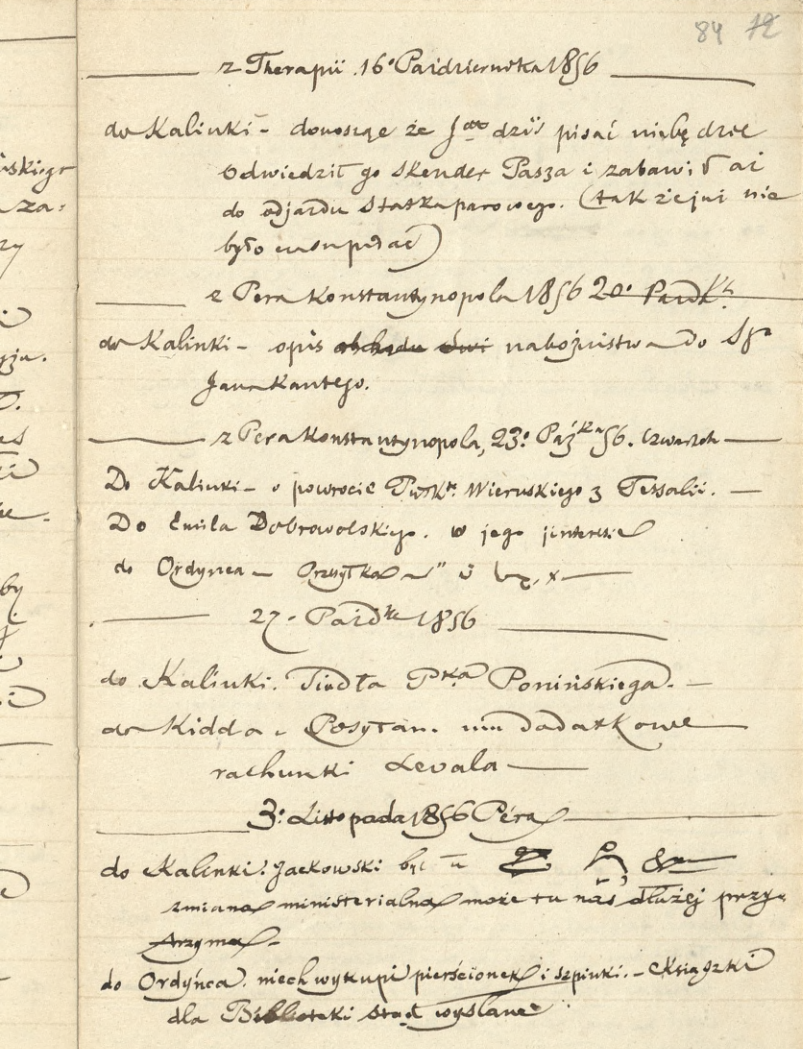

 $\ddot{\cdot}$ 

 $\ddot{\phantom{0}}$ 

 $\overline{c}$ 

Kut

I

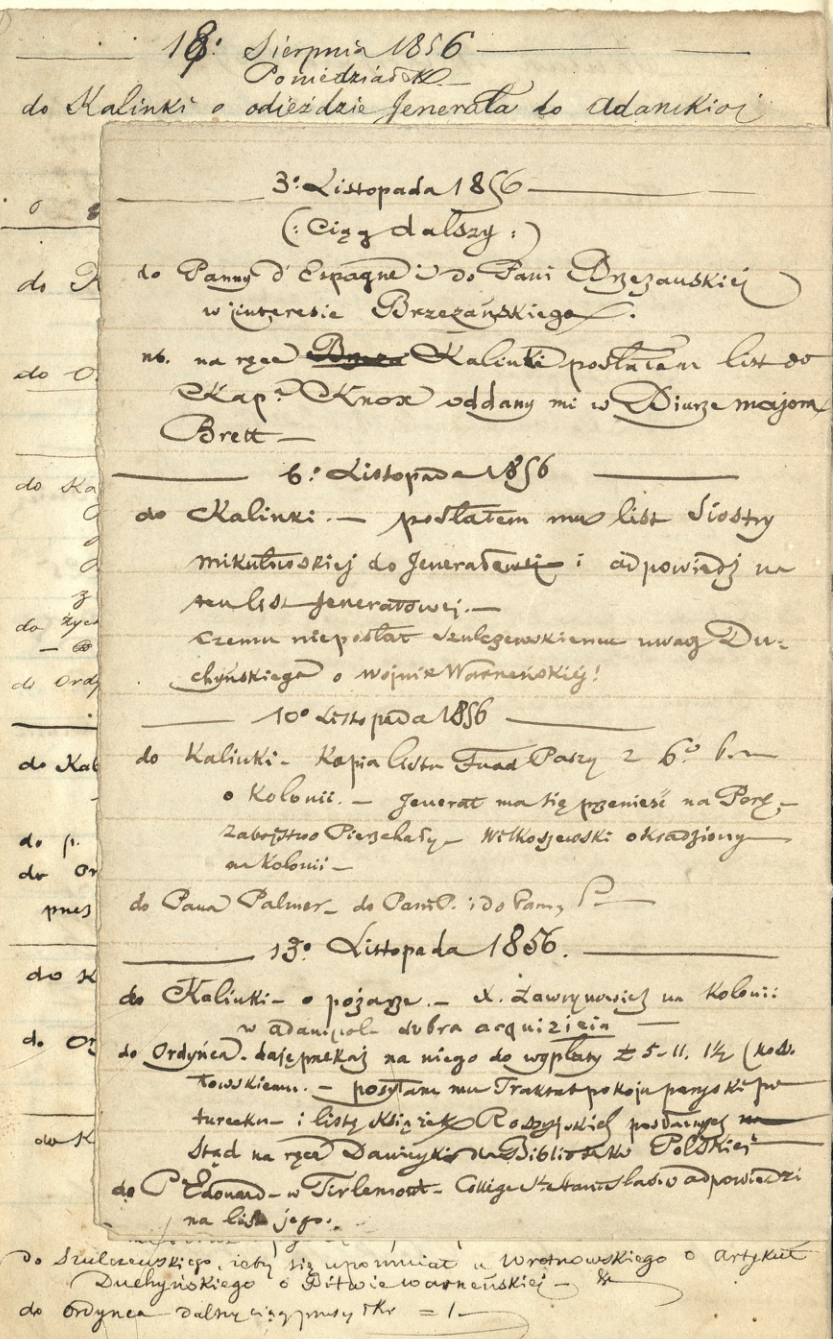

 $\frac{1}{\sqrt{2}}$ 

Ø

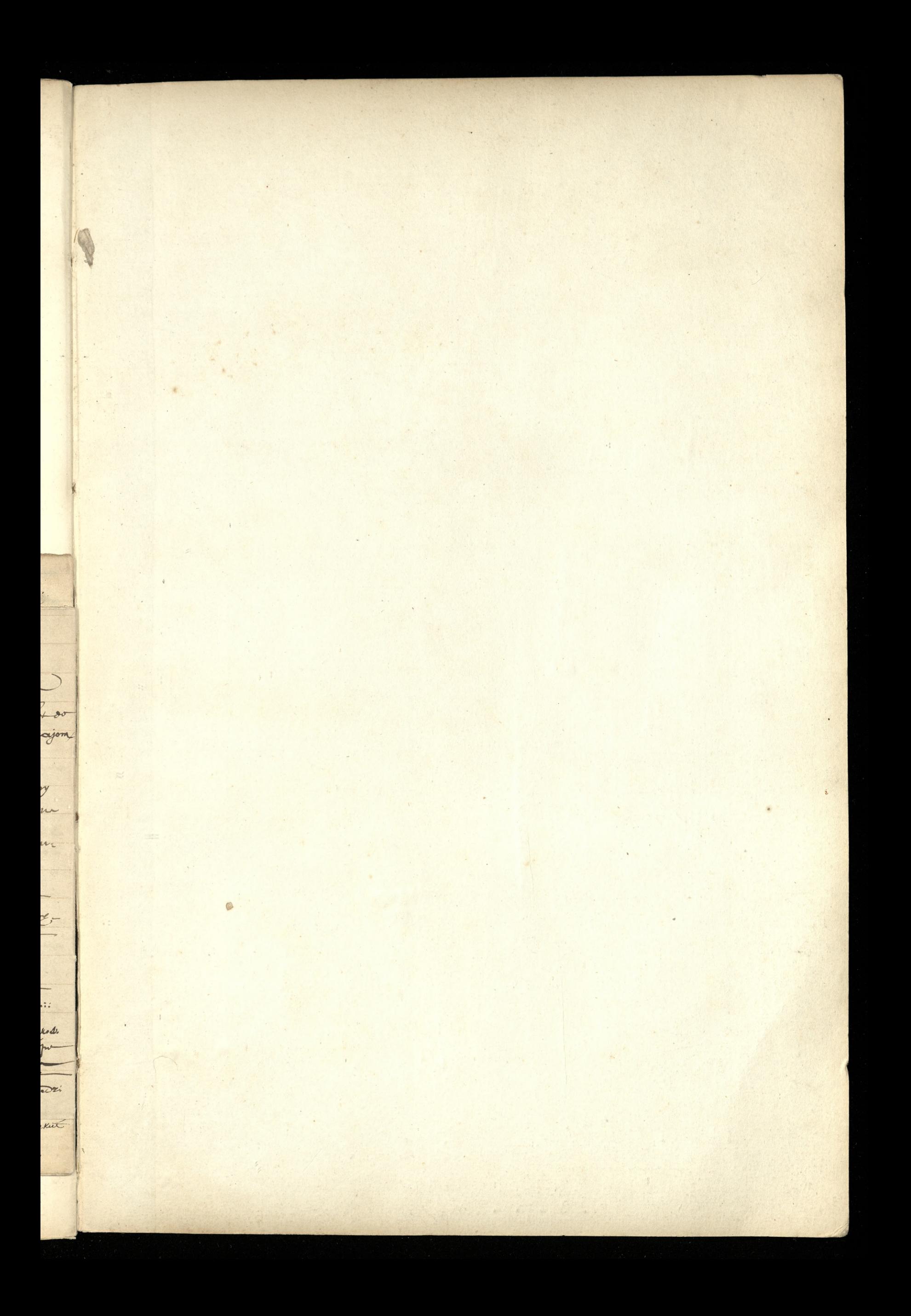

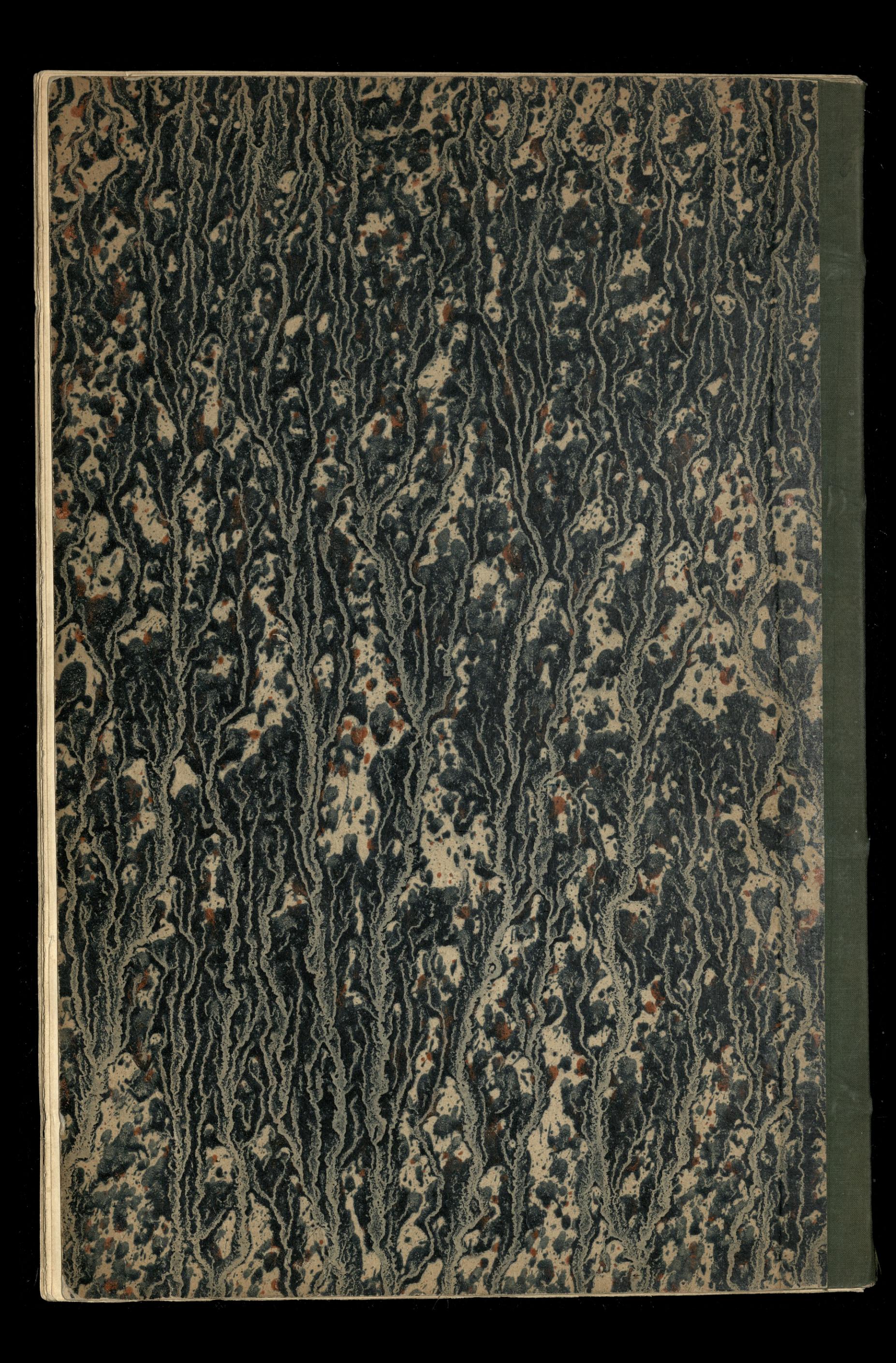